Un'Azienda Finmeccanica

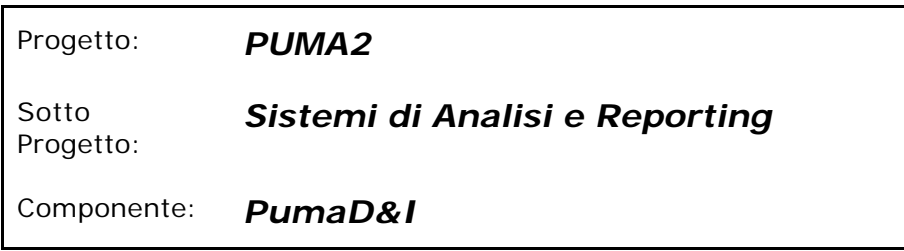

# *PumaD&I*

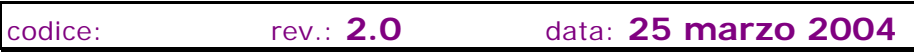

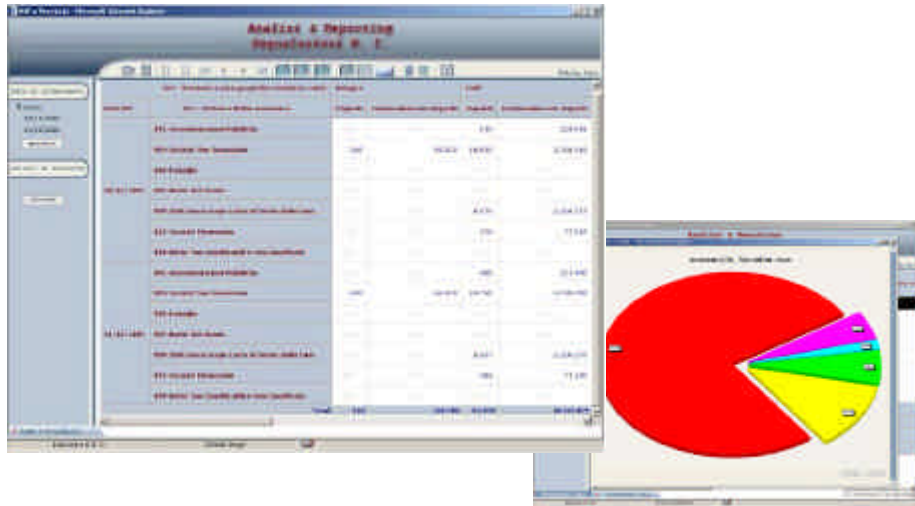

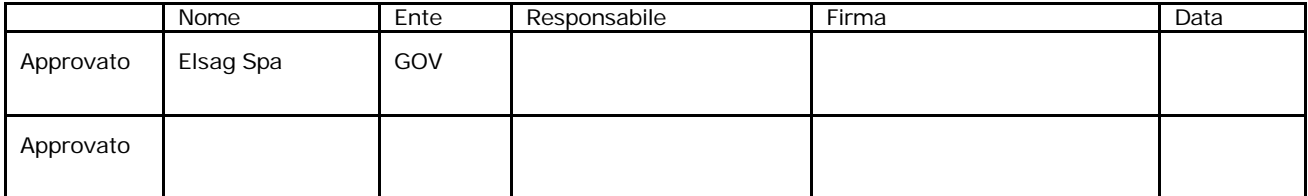

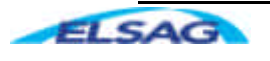

#### **INDICE**

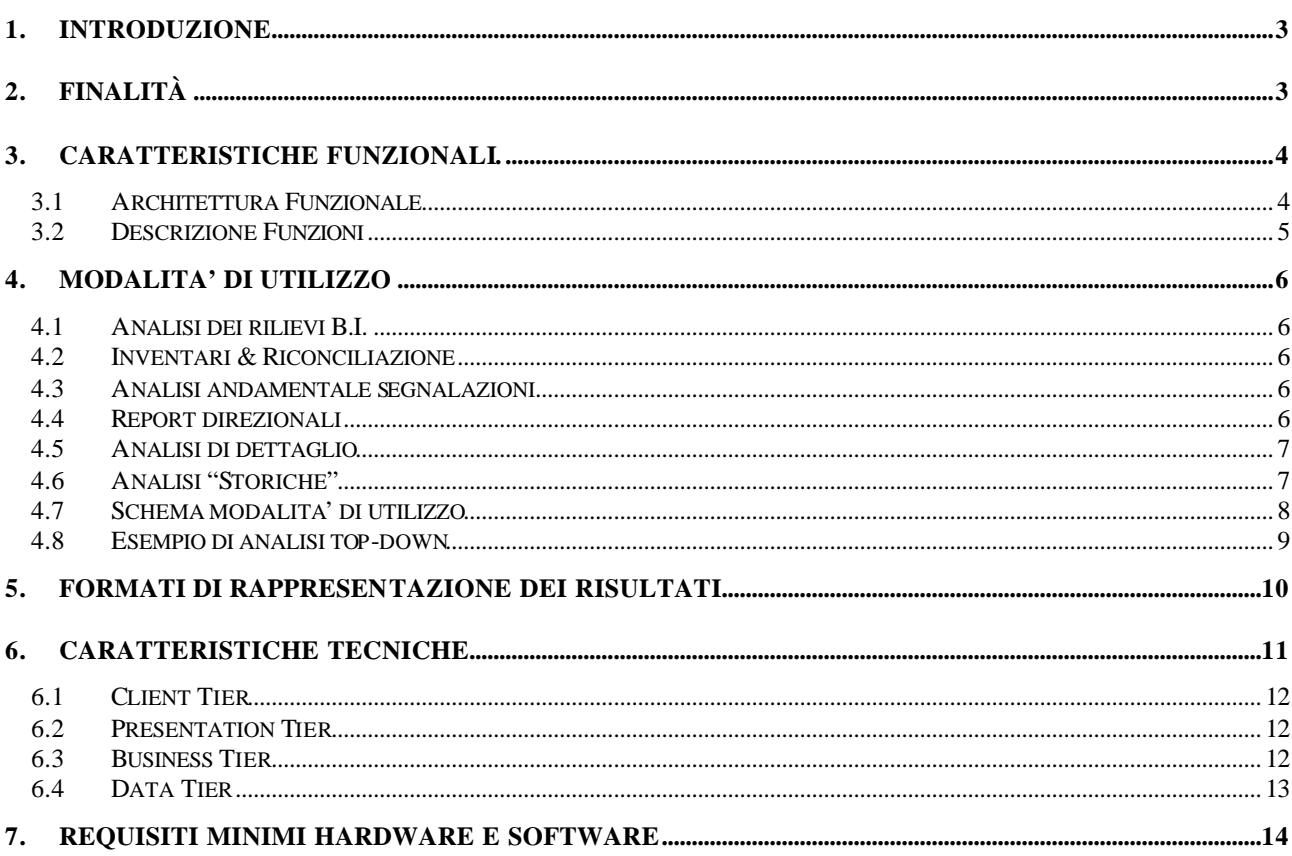

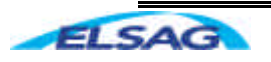

# **1. Introduzione**

Il presente documento costituisce l'allegato tecnico-funzionale che definisce le caratteristiche del prodotto *PUMAD&I*.

# **2. Finalità**

*PUMAD&I* è la soluzione di Analisi & Reporting applicata ai dati delle segnalazioni di vigilanza di Elsag per consentire la navigazione delle informazioni di input e di quelle della matrice di output.

Il prodotto ha come obiettivo la navigazione delle informazioni relative alle segnalazioni di vigilanza per fornire un supporto all'analisi direzionale e al controllo della qualità delle informazioni segnalate agli organi di vigilanza.

Il Sistema e' stato pensato per essere una soluzione completa destinata agli Uffici Centrali, che consenta all'utente:

- $\triangleright$  di impostare autonomamente i propri percorsi di analisi in vari modi:
	- o partendo da una visione di insieme dei fenomeni per arrivare ad evidenziare informazioni di dettaglio (approccio top-down)
	- o eseguendo indagini mirate ed analizzando quindi le singole posizioni
	- o con un insieme di queste (approccio bottom-up)
- ÿ di individuare le informazioni di partenza che hanno contribuito alla generazione dei dati segnalati
- ÿ di effettuare analisi andamentali e trasversali per visualizzare, ad esempio, come un insieme di rapporti si muove nel tempo e nello spazio

Le analisi si possono effettuare su tutti gli elementi che qualificano le basi informative (voce, sottovoce, importo, quantità, fenomeno, classe di rischio, ...) e che consentono la riconduzione al sistema di generazione (rapporto, ndg, forma tecnica e riferimenti tabellari di generazione).

*In estrema sintesi, anche in rapporto alla tipologia di utenza cui ci si rivolge, gli obiettivi primari che la soluzione PumaD&I si propone sono sintetizzabili nei seguenti tre macropunti:*

- q *patrimonio informativo di alimentazione* ‡ *Controllo ed analisi dell'INPUT*
- q *patrimonio informativo di output* ‡ *Analisi matrici di output*
- 
- q *patrimonio informativo di collegamento* ‡ *Analisi di collegamento Output / lnput*

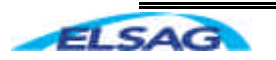

# **3. Caratteristiche funzionali.**

# **3.1 Architettura Funzionale**

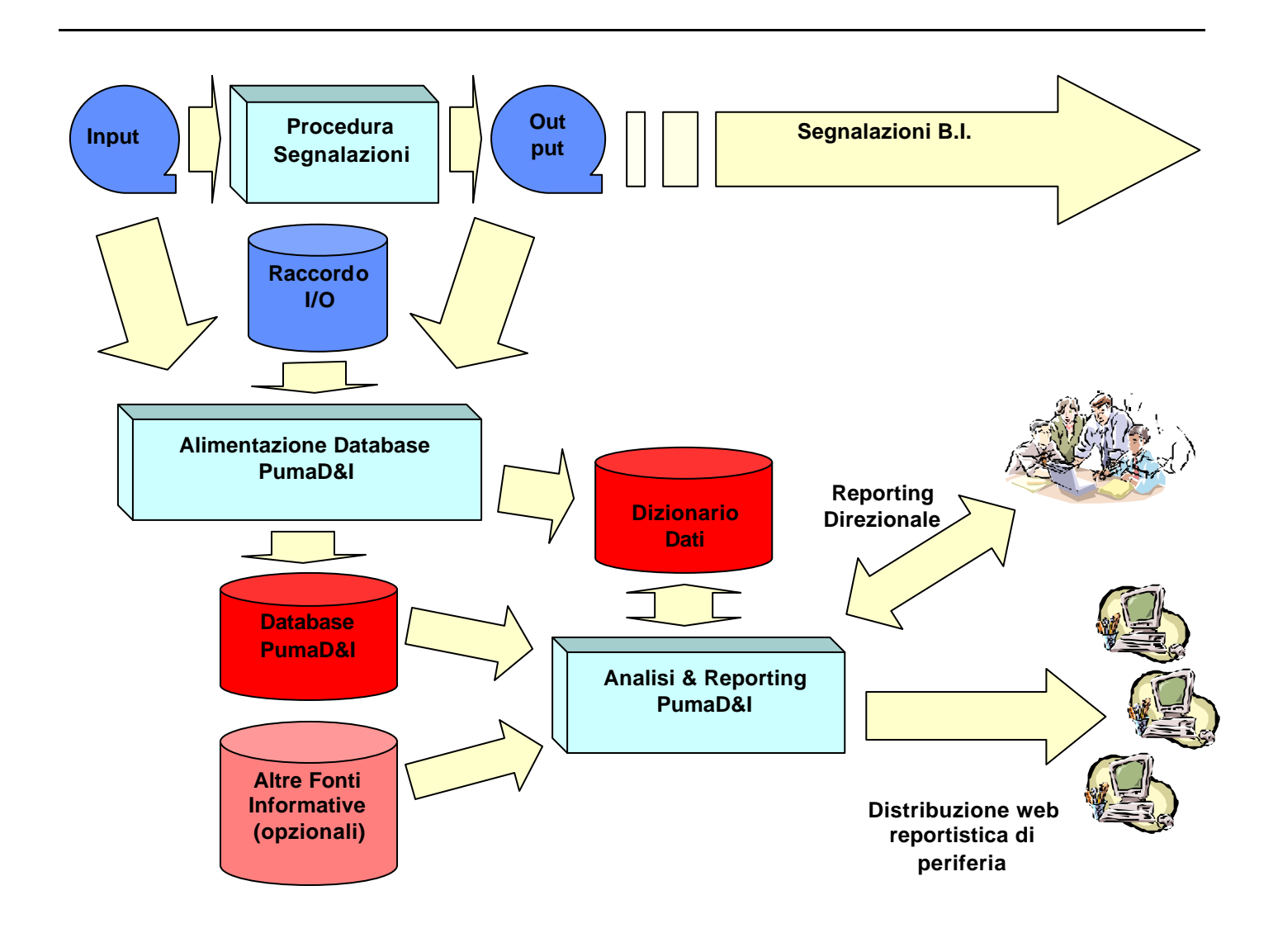

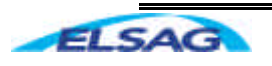

### **3.2 Descrizione Funzioni**

Il prodotto *PUMAD&I* consente di ottenere analisi personalizzate mediante l'utilizzo di una interfaccia grafica (web-based) immediata ed efficace.

Le analisi si possono effettuare su tutti gli elementi che qualificano le basi informative (voce, sottovoce, importo, quantità, fenomeno, classe di rischio, ...) e che consentono la riconduzione al sistema di generazione ( rapporto, ndg, forma tecnica e riferimenti tabellari di generazione).

Peraltro l'attivita' di analisi consente:

- q La navigabilità/tracciabilità delle informazioni dai dati di output (voci derivate) a quelli di input (voci originarie) passando attraverso i dati intermedi.
- q L'analisi di dettaglio per la scomposizione delle informazioni (voci, sottovoci, forme tecniche, rapporti).

I modelli di analisi sono dinamici in modo tale da garantire la possibilità di utilizzare lo strumento in maniera graduale arricchendolo, nel tempo, di dati (provenienti anche da altre fonti) e di nuovi modelli per svolgere analisi sempre più sofisticate.

Inoltre permette, sulla base delle dimensioni a disposizione, di raggruppare ed elaborare una molteplice quantità di informazioni sulle quali eseguire efficaci correlazioni.

Per l'utilizzo di *PUMAD&I* non e' richiesta, all'*end user* alcuna conoscenza della struttura fisica dei dati (allocazione dati, nome tabelle, owner, campi, tipo e lunghezza, ...)

A supporto dell'utente stesso, sono presenti tutte le funzionalità tipiche degli strumenti OLAP (drill-down, drill-across, funzioni di ordinamento, scelta delle impostazioni grafiche, esportazione dei risultati nei formati più comuni, domini, ...).

Inoltre e' possibile scegliere il layout di presentazione dei risultati (lista, matrice, grafico, scheda, ...), definire propri layout e/o analizzare i risultati attraverso EXCEL.

La soluzione, in termini di patrimonio informativo, utilizza gli archivi PUMA2 generati in fase di produzione delle segnalazioni di vigilanza, e precisamente:

- $\triangleright$  Matrici di vigilanza : basi informative A1, A2, E, Y
- $\triangleright$  Flussi importi CR e CRIC
- ÿ Archivi dettagliati delle informazioni prodotte in fase di generazione
- ÿ Archivio completo delle informazioni originarie Puma, in input alla fase di generazione, e quindi contenenti anche i dati derivati in fase di ripartizione fidi e garanzie.

Tutti gli archivi sono tra loro correlati tramite un apposito DB di raccordo consentendo, in tal modo, oltre all'analisi separata delle informazioni di Input e di Output, di correlarle correttamente e risalire dalle voci di output a quelle di input che le hanno generate.

Il prodotto consente, mediante l'integrazione logica con l'applicativo Eurofan 5, di:

- $\triangleright$  verificare per ogni coppia FTO/FTD le formule di condizionamento per la generazione e i campi misura utilizzati
- ÿ per ogni FTO il corredo dei campi richiesti per l'alimentazione del sistema Puma, da utilizzare come guida nella definizione dei modelli di analisi.

Il prodotto e' corredato di una libreria di modelli di analisi predefiniti per la reportistica standard (liste di dettaglio dei rapporti che hanno partecipato al processo di generazione a partire da una specifica voce/sottovoce o da raggruppamenti diversi, …), che possono essere utilizzati come traccia per la creazione di ulteriori modelli personalizzati.

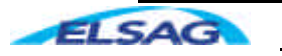

# **4. Modalita' di utilizzo**

**PUMAD&I** e' strutturato per consentire, in maniera "end user oriented", le seguenti modalita' di utilizzo delle informazioni:

- q Analisi dei rilievi B.I.
- q Inventario e riconciliazione
- q Analisi andamentale Segnalazioni
- **Q** Report direzionali
- q Analisi di dettaglio
- G Storicita'

### **4.1 Analisi dei rilievi B.I.**

*PUMAD&I* fornisce un'analisi di dettaglio della composizione degli aggregati soggetti al rilievo da parte di Banca d'Italia

Le informazioni possono essere analizzate in modalita' bottom-up partendo dall'aggregato / aggregati rilevati ed esploderli nella composizione di FTD segnalate e della loro composizione FTO.

### **4.2 Inventari & Riconciliazione**

Mediante aggregazioni e collegamenti tra le stesse informazioni di Vigilanza e/o informazioni provenienti da altri sistemi (Centrale Rischi, Contabilita', ….) e' possibile verificare le congruenze e/o i dettagli delle stesse.

### **4.3 Analisi andamentale segnalazioni**

Mediante un'analisi multidimensionale delle matrici e' possibile tenere sotto controllo gli scostamenti tra i vari periodi segnalati.

Inoltre mediante la stessa tecnica e' possibile verificare l'andamento di particolari aggregati di interesse aziendale.

### **4.4 Report direzionali**

*PUMAD&I* consente di abbinare particolari layout/report per analisi/richieste di utenti direzionali.

Tutti i report possono essere dinamicamente e facilmente modificati e/o integrati con nuove informazioni.

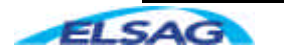

# **4.5 Analisi di dettaglio**

La flessibilita' di *PUMAD&I* consente la visibilita' sia in modalita' sintetica che in modalita' dettagliata di tutte le informazioni disponibili nella Base Dati.

Mediante l'utilizzo di particolari tabelle di raccordo e' possibile effettuare analisi Bottom-up/Top-down sulle FTO/FTD.

## **4.6 Analisi "Storiche"**

La profondita' storica ed il livello di dettaglio delle informazioni contenute nel DB di analisi viene definito e ritagliato sulle specifiche esigenze dell'Azienda.

Laddove siano presenti, *PUMAD&I* consente la navigazione delle informazioni storiche ripercorrendo tutte le variazioni effettuate nelle varie date e permettendo analisi storiche.

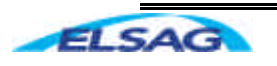

**ISAG** 

Un'Azienda Finmeccanica

# **4.7 Schema modalita' di utilizzo**

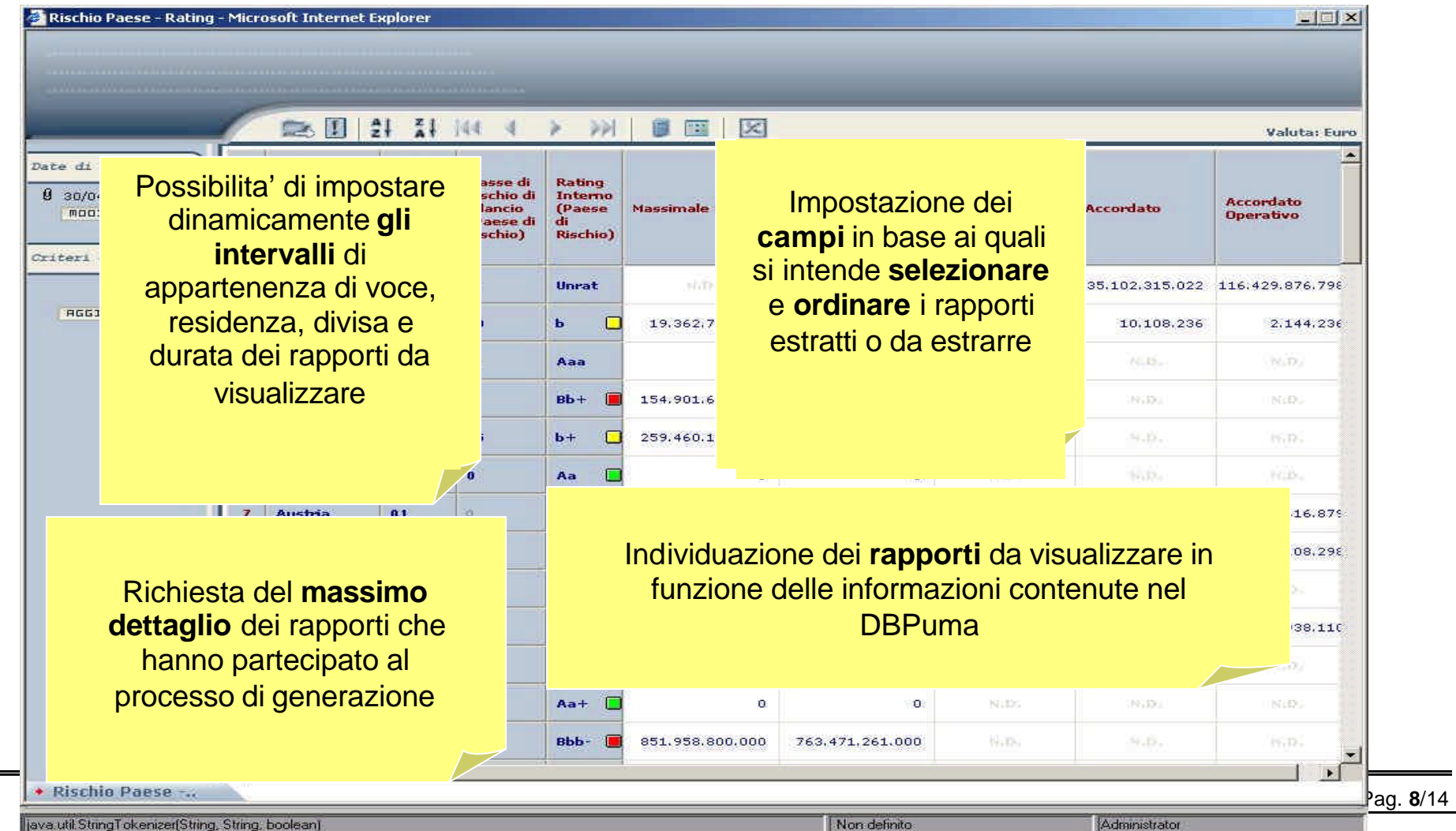

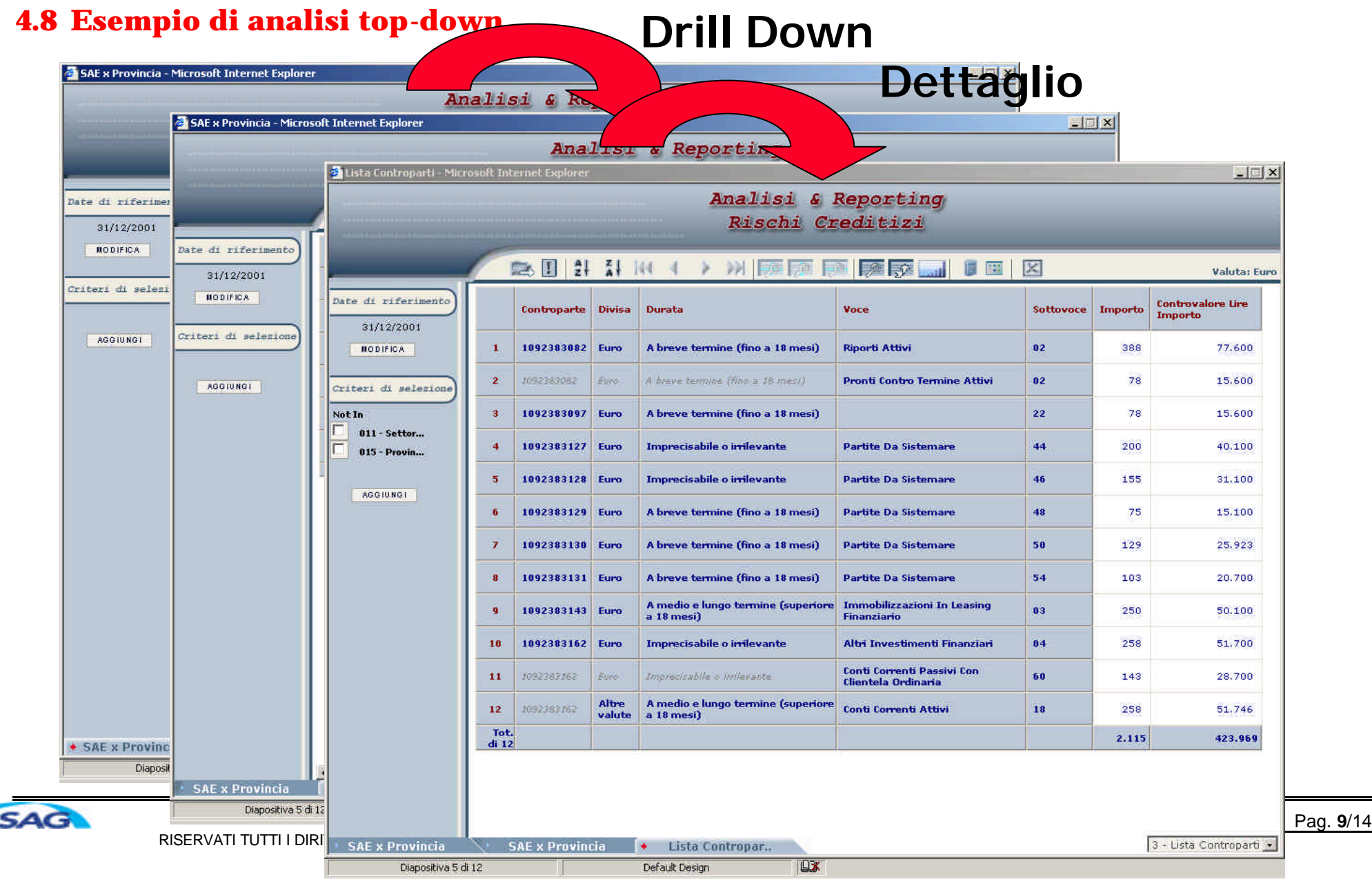

# **5. Formati di rappresentazione dei risultati**

- <sup>q</sup> **Matrici Multidimensionali,** ideali per visualizzare e ottenere analisi di dati aggregati e per costituire quindi il punto di partenza per navigazioni di tipo top-down attraverso l'utilizzo di funzioni di drill-down, drill-across, richieste di dettagli, …
- <sup>q</sup> **Matrici Relazionali,** utili per visualizzare e ottenere informazioni di dettaglio con cui descrivere in modo immediato e familiare un preciso fenomeno oggetto di osservazione. In particolare sono molto utilizzate per ottenere liste di clienti/rapporti che soddisfino un particolare criterio di ricerca.
- <sup>q</sup> **Report,** necessari per abbinare alle esigenze di analisi / navigazione, quelle grafiche. Ad ogni matrice (multidimensionale o relazionale) e' sempre possibile abbinare un particolare layout per l'esposizione dei risultati.
- <sup>q</sup> **Grafici,** per mettere in evidenza in modo pratico ed immediato le diverse distribuzioni di informazioni mediante l'utilizzo dei piu' classici formati di rappresentazione grafica (istogramma, torta, linea, area, …. )

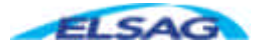

# **6. Caratteristiche Tecniche**

**PumaD&I** è un prodotto con architettura web-based.

Lo schema seguente mostra tutte le macro componenti che costituiscono la soluzione di analisi PumaD&I e le interazioni/connessioni tra le stesse necessarie ad evidenziare le infrastrutture richieste per l'installazione.

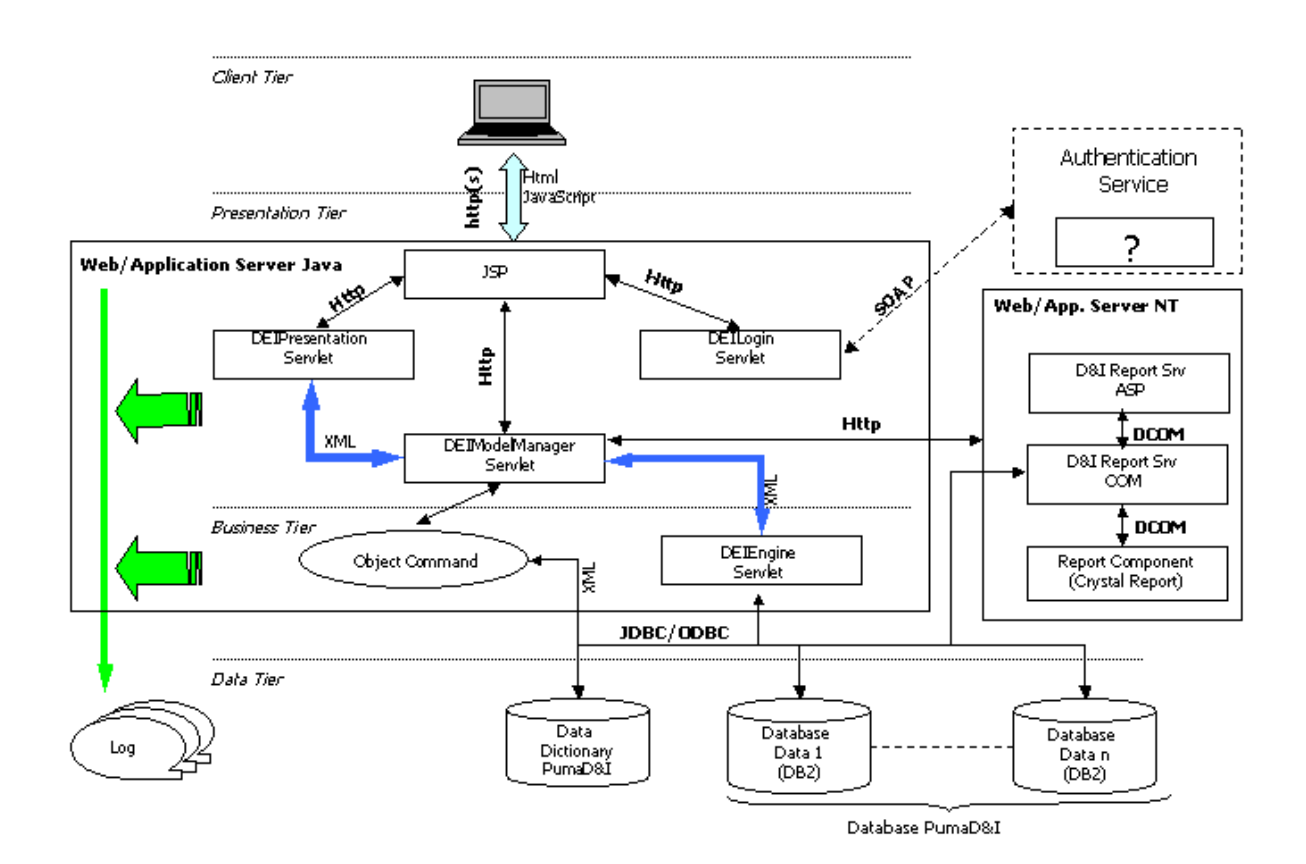

**ELSAG** 

### **6.1 Client Tier**

L'accesso all'applicazione avviene tramite client browser richiamando la URL dove è pubblicata la Servlet di accesso al prodotto.

Le risposte al client contengono Html e Java Script, non sono presenti Applet. Questo garantisce la compatibilità delle pagine presentate sui browser internet standard (IE e Netscape) senza modificare alcuna impostazione.

### **6.2 Presentation Tier**

Tutto il presentation tier richiede un application server Java.

Fanno parte di questo piano tutte le componenti necessarie alla gestione del presentation, ovvero

- componenti statiche
- JSP: pagine JSP attivate dalle servlet
- DEILoginServlet: si occupa della gestione dell'autenticazione, profilazione e sicurezza degli accessi. Nel caso in cui fosse presente un servizio di profilatura degli utenti, è possibile integrare la soluzione con tale servizio per recuperare le credenziali di accesso al sistema. La soluzione attualmente consente le seguenti configurazioni:
	- o per default prevede una gestione applicativa di utenti e profili che richiede l'inserimento da parte degli utenti di User e Password. La profilatura avviene riconoscendo l'utente e prelevando il profilo e le credenziali associate ad esso da tabelle applicative
	- o è prevista la possibilità di richiamo (anche SOAP) di servizi di autenticazione messi a disposizione da server dedicati della banca che restituiscono le credenziali utente. E' prevista la possibilità di gestire da "1" a "n" informazioni (privilegi) che possono essere utilizzate tanto per filtrare i dati in fase di analisi, quanto per disabilitare l'accesso alle funzionalità dell'applicazione
- DEIPresentationServlet: si occupa della presentazione in prospetti multi-dimensionali dei dati estratti dai database settoriali e richiesti nei modelli di analisi impostati dagli utenti, e della costruzione delle strutture gerarchiche oggetti di selezione da parte degli utenti e descritte nel dizionario dati di D&I
- DEIModelManagerServlet: è il cuore del presentation dell'applicazione
	- o Comunica con la componente DEIEngineServlet con flussi XML (invia in output i modelli di analisi impostati dagli utenti, riceve in input i dati estratti dal(i) database)
	- o Richiama le pagine JSP in base alle funzionalità attivate dagli utenti
	- o Richiama i dati del dizionario dati accedendo ad Object Command

### **6.3 Business Tier**

Fanno parte di questo piano le componenti seguenti

- Object Command: definiscono il contesto applicativo e consentono il reperimento dei metadati dell'applicazione definiti nel data dictionary di D&I. L'accesso ai metadati del DD D&I avviene tramite JDBC.
- DEIEngineServlet: è la componente che si occupa
	- o di generare le query dinamiche in base alle richieste definite nei modelli di analisi di D&I dagli utenti
	- o eseguire le query
	- o eseguire le fasi di fetch dei dati

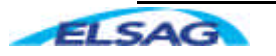

Codice: Bozza Rev.: 1.0 Data: 14/05/04 Pag. **12**/14 RISERVATI TUTTI I DIRITTI A TERMINE DI LEGGE, VIETATA LA RIPRODUZIONE E LA DIVULGAZIONE

- o comporre l'output in formato XML per la loro presentazione
- Viene utilizzato JDBC per l'accesso ai dati del(i) database.
- Report Writer: è la componente che si occupa della presentazione dei risultati in report graficamente avanzati. Necessita di un web/application server NT. Nel caso in cui si volesse utilizzare anche la funzionalità di disegno dei report, comunque opzionale, sarà necessario disporre di Seagate Crystal Reports 9 per ciascuna postazione abilitata al disegno.

## **6.4 Data Tier**

In questo piano sono presenti

- il dizionario dati D&I che può essere collocato su un qualsiasi dbms relazionale.
- i database dei dati della Banca e fonte della tematica delle segnalazioni

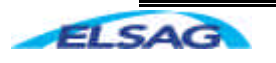

# **7. Requisiti minimi hardware e software**

#### **Web Client**

#### **Software**

- Microsoft Windows, Unix (AIX, HP, Linux, ...)
- Web browser (Netscape 6, Internet Explorer 5.5)

**Web/Application Server NT (esempio per 300 postazioni contemporanee)1**

#### **Hardware**

- CPU Intel Pentium III Xeon 500 Mhz Biprocessore
- Ram 2 GByte2
- HD 40 GByte SCSI

#### **Software3**

- Microsoft Windows 2000 Server
- IIS Internet Information Server v. 5.0
- Connessione ODBC e relativo driver al Data Base DB2 (es. IBM DB2Connect)
- Connessione ODBC e relativo driver al Dizionario Dati (es. Driver OracleClient 8.1.7, Driver SQLServer, …)

**Web/Application Server Java (esempio per 300 postazioni contemporanee)4**

#### **Hardware**

- CPU Intel Pentium III Xeon 500 Mhz Biprocessore o di equivalenti performance
- Ram 2 GByte
- HD 40 GByte SCSI

#### **Software**

- Microsoft Windows 2000 Server, Unix (AIX, HP, Linux, ...), OS/390 (con WebSphere)
- Application server Java: WebSphere, iPlanet, WebLogic, TomCat, ...
- Connessione via JDBC oppure configurazione del data source (via JNDI) e/o del connection pooling, relativo driver per il Data Base DB2 (es. IBM DB2 Connect)
- Connessione via JDBC oppure configurazione del data source (via JNDI) e/o del connection pooling, relativo driver per il dizionario dati (es. OracleClient 8.1.7, Driver SQLServer, …)

#### **DB-Server dizionario dati**

#### **Software**

- Windows 2000 Server, Unix (AIX, HP, Linux, ...)
- RDBMS : Oracle 8i Enterprise Version, SQL Server 2000, IBM DB2 UDB, ...

 $3$  L'elenco dei requisiti hw e sw indicato si riferisce ai requisiti base della Piattaforma e può subire modifiche a seconda dello specifico caso di applicazione. Alcune delle funzionalità opzionali possono inoltre richiedere la presenza di sw aggiuntivo di terze parti (MS Exchange, MS Excel, plug-in PDF,…)

<sup>4</sup> Il Sistema può essere installato su un cluster di server oppure essere separato tra web server e application server. Si integra naturalmente in una architettura Web Server/Application Server con diversi livelli di firewall.

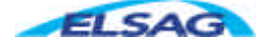

Codice: Bozza Rev.: 1.0 Data: 14/05/04 Pag. **14**/14 RISERVATI TUTTI I DIRITTI A TERMINE DI LEGGE, VIETATA LA RIPRODUZIONE E LA DIVULGAZIONE

<sup>&</sup>lt;sup>1</sup> Il Sistema può essere installato su un cluster di server oppure essere separato tra web server e application server. Si integra naturalmente in una architettura Web Server/Application Server con diversi livelli di firewall.

 $2$  La Dimensione della memoria RAM dipende dal numero di connessioni contemporaneamente attive. Per semplicità si può considerare una richiesta di circa 500 MByte per ogni 100 connessioni contemporaneamente attive (circa 5 MByte per connessione) con una richiesta minima aggiuntiva di 500 Mbyte.